# **QGIS Application - Bug report #11307 Default transparency for selections not honored**

*2014-10-02 06:04 AM - luca76 -*

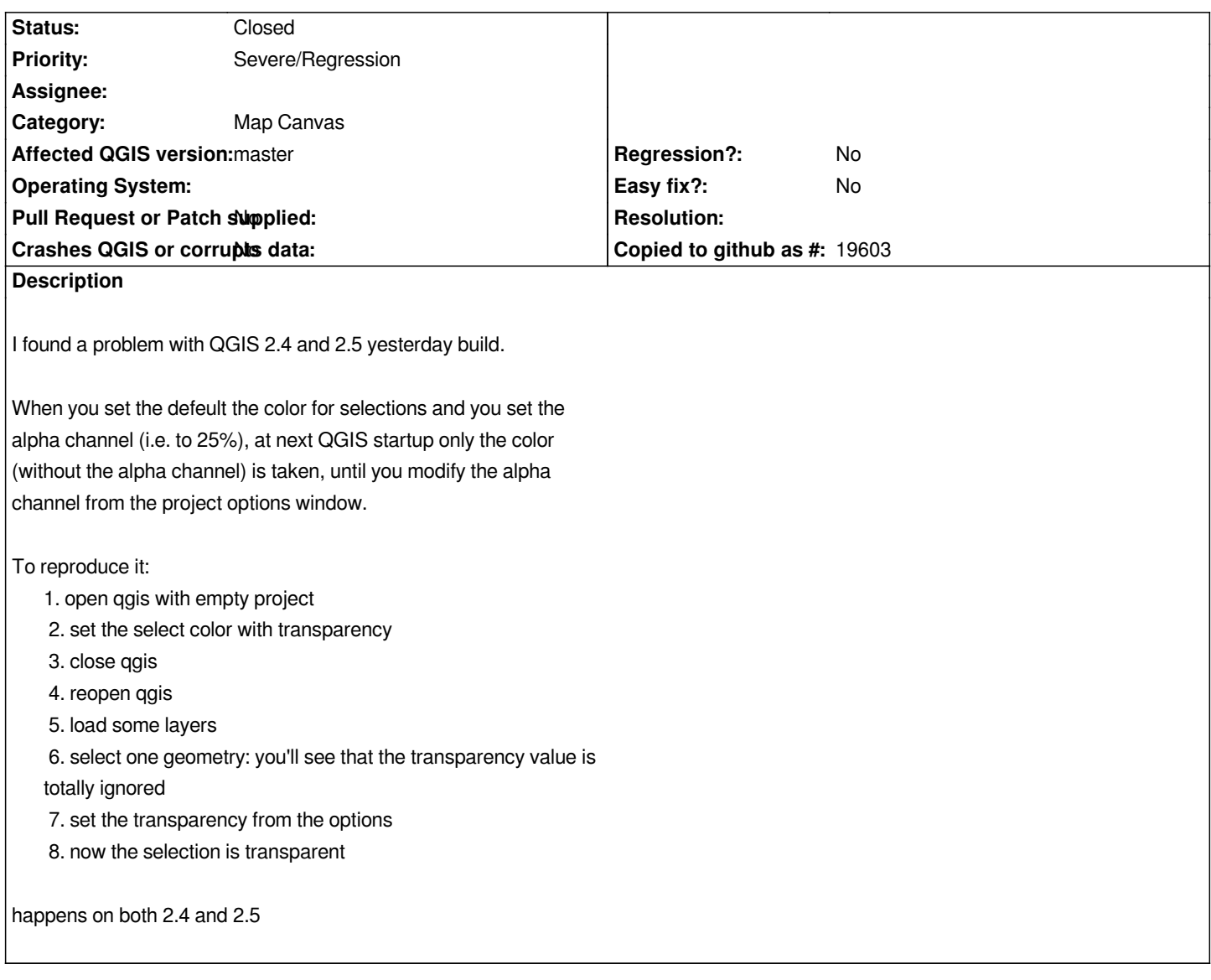

## **Associated revisions**

**Revision 0075bde2 - 2014-10-03 05:34 PM - Arnaud Morvan**

*Apply default selection color alpha channel to mapsettings on newfile. Fix #11307*

## **Revision c7a16507 - 2014-10-03 05:55 PM - Denis Rouzaud**

*Merge pull request #1606 from arnaud-morvan/selectioncolor\_alphachannel*

*Fix #11307. Apply user selection alpha channel to mapsettings on newfile.*

## **History**

## **#1 - 2014-10-03 08:32 AM - Giovanni Manghi**

*- Category changed from GUI to Map Canvas*

*- Operating System deleted (all)*

#### **#2 - 2014-10-03 08:44 AM - Arnaud Morvan**

*Pull request created : https://github.com/qgis/QGIS/pull/1606*

### **#3 - 2014-10-03 08:5[7 AM - Denis Rouzaud](https://github.com/qgis/QGIS/pull/1606)**

*- Status changed from Open to Closed*

*Fixed in changeset commit:"c7a16507671dc322856c338e2e6d8b1c9b451884".*

#### **#4 - 2015-12-01 03:01 AM - Dmitry Kravchook**

*- Status changed from Closed to Reopened*

*- Target version deleted (Version 2.6)*

*Problem reappeared in 2.12 and 2.12.1*

#### **#5 - 2015-12-24 04:11 PM - Sebastian Dietrich**

*Can you please test using current master? This should be fixed by commit:46bc85ae635cc07209627712157abe06d9850636.*

#### **#6 - 2016-01-05 05:14 AM - Dmitry Kravchook**

*- Status changed from Reopened to Closed*

*2.13.0-Master Revision cbd29e5*

**Fixed**